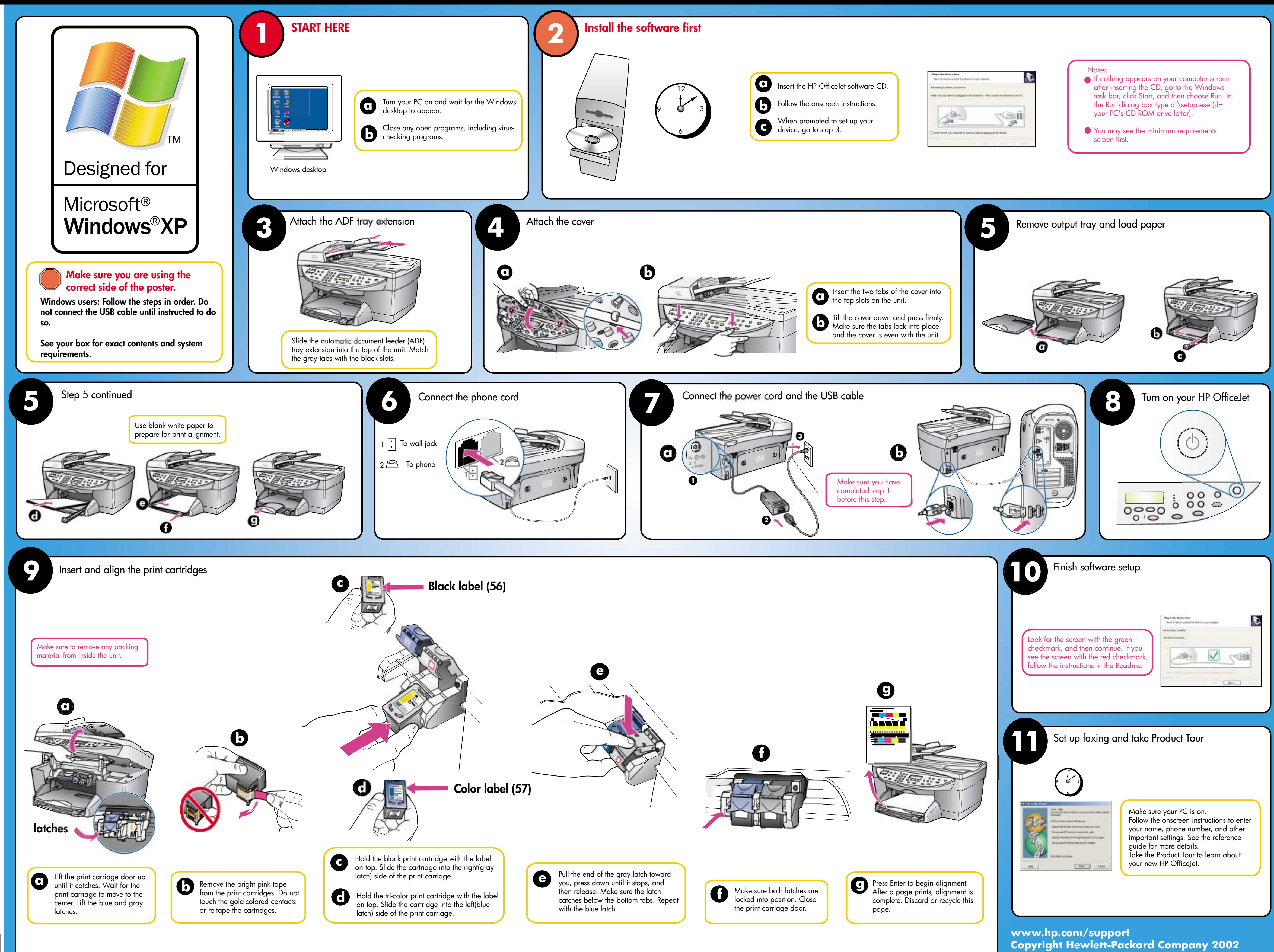

all-in-one **hp** officejet 6100 series all-in-one **Windowssetup poster** poster es  $\overline{9}$  $\mathbf{\Omega}$ setu OO  $\overline{O}$ SWO officejet C  $\frac{\mathbf{p}}{\mathbf{p}}$ 

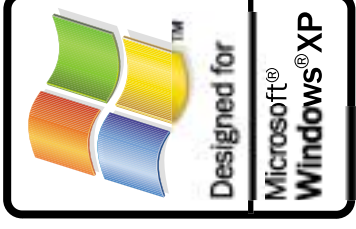

**Printed in USA**

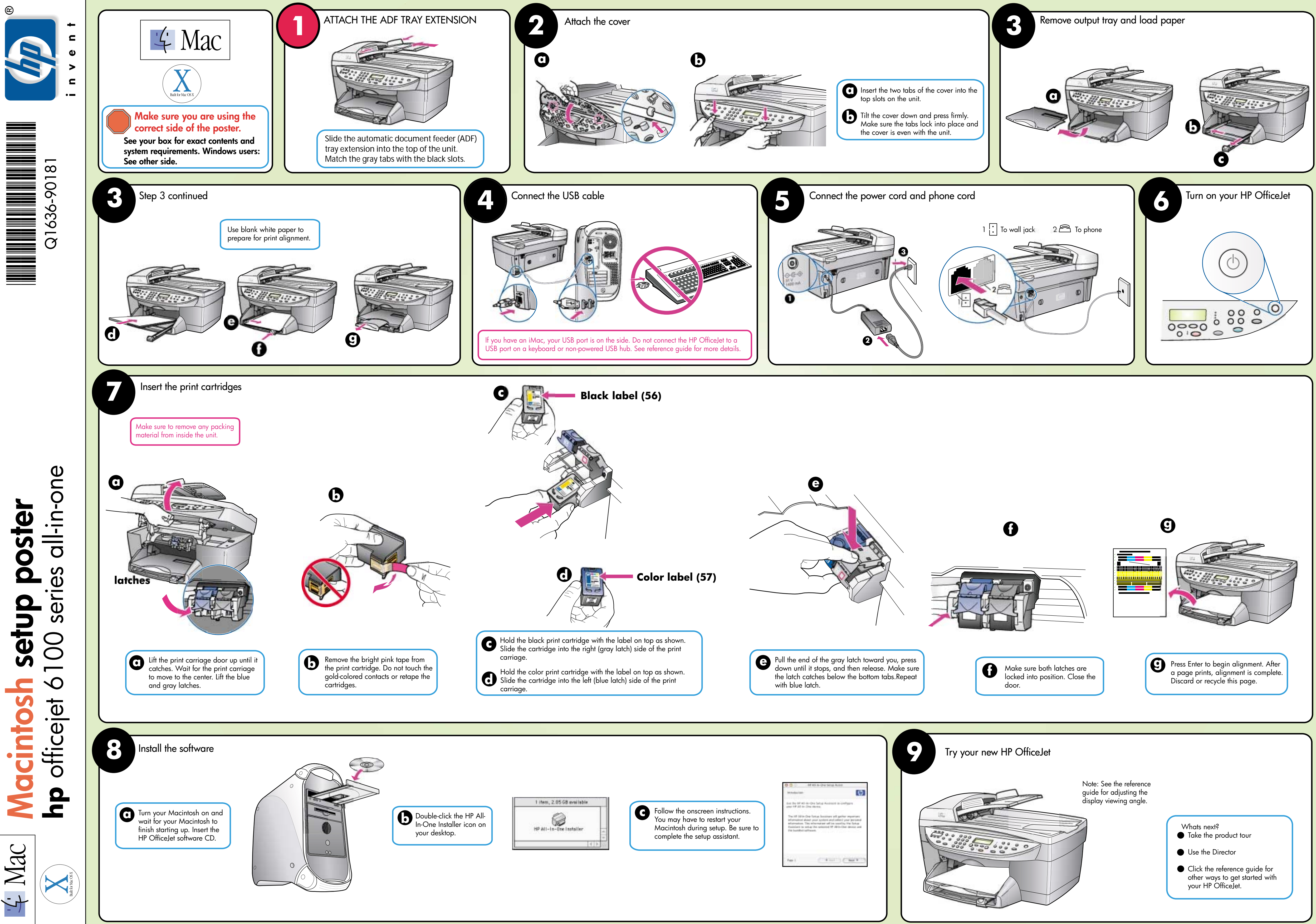